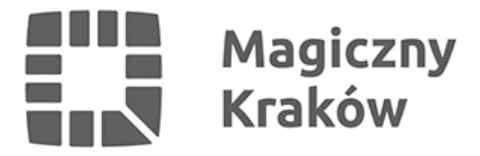

## *Jak poruszać się po Krakowie? Poradnik dla studentów*

*2023-10-13*

*Październik to czas rozpoczęcia roku akademickiego, dla wielu studentów jest to także moment rozpoczęcia przygody z życiem w nowym mieście. Przeprowadzka, nowe wyzwania i możliwość samodzielnego funkcjonowania mogą być zarówno ekscytujące, jak i przerażające. Jednym z kluczowych aspektów, które należy rozważyć, jest sposób poruszania się po Krakowie.*

*Dla studentów podróżowanie KMK jest szczególnie korzystne, ponieważ mogą korzystać z ulgowych cen biletów. Nie trać czasu na stanie w kolejkach – wykorzystaj aplikację mobilną mKKM (dla systemu [iOS](https://apps.apple.com/pl/app/mobilna-kkm/id1549872541?l=pl) lub [Android\)](https://play.google.com/store/apps/details?id=pl.krakow.kkm.m&hl=pl&gl=US) jako nośnik swojego biletu. To wygodne rozwiązanie, które pozwoli ci uniknąć stresu związanego z zakupem biletu. Niezależnie od wieku, pod warunkiem posiadania ważnej legitymacji studenckiej można zaoszczędzić aż 50 proc. na kosztach przejazdu.*

*Od 1 sierpnia weszła w życie nowa oferta cenowa biletów okresowych, podzielona na Bilety Metropolitalne i Bilety Mieszkańca (program dedykowany dla mieszkańców Krakowa). Bilety Metropolitalne umożliwiają podróżowanie w okresie ich ważności na obszarze jednej strefy biletowej lub stref, na jakie zostały zakupione. To oznacza, że korzystając z tego biletu, użytkownik posiada dostęp do:*

- *wszystkich pojazdów Komunikacji Miejskiej w Krakowie*
- *pociągów oraz autobusów linii Dowozowych Kolei Małopolskich*
- *pociągów Polregio (z wyłączeniem pociągów komercyjnych)*
- *pociągów Kolei Śląskich (z wyłączeniem pociągów komercyjnych)*
- *pojazdów komunikacji gminnych, w tym miejscowości takie jak Wieliczka, Skawina, Niepołomice, Michałowice, Wielka Wieś, Zielonki.*

*Jeśli planujesz korzystać z komunikacji miejskiej na stałe, warto zapoznać się z cenami wybranych ulgowych biletów okresowych Metropolitalnych:*

- *Strefa I: 79,50 zł*
- *Strefa I i II: 84,50 zł*
- *Strefa I, II i III: 99,50 zł.*

*Pamiętaj, że te bilety można nabywać maksymalnie na okres trzech miesięcy, a cena stanowi wielokrotność biletu miesięcznego.*

*A co zrobić, by zawsze posiadać bilet przy sobie? W trosce o środowisko, bez zbędnego plastiku? To banalnie proste. Po zainstalowaniu na swoim telefonie aplikacji mKKM (dla systemu [iOS](https://apps.apple.com/pl/app/mobilna-kkm/id1549872541?l=pl) lub [Android\)](https://play.google.com/store/apps/details?id=pl.krakow.kkm.m&hl=pl&gl=US) możesz zarejestrować konto w portalu i utworzyć mobilną Krakowską Kartę Miejską.*

*Poruszanie się po Krakowie nie musi być skomplikowane ani kosztowne. Wykorzystaj dostępne ulgi dla studentów, aplikację mobilną mKKM, aby z łatwością przemieszczać się po Krakowie.*